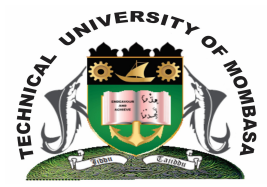

## **TECHNICAL UNIVERISTY OF MOMBASA**

# **Faculty of Engineering & Technology**

## **DEPARTMENT OF ELECTRICAL & ELECTRONIC ENGINEERING**

DIPLOMA IN ELECTRICAL POWER ENGINEERING (DEPE 5)

## **EEE 2307: ENGINEERING SOFTWARE DEVELOPMENT & APPLICATION II**

END OF SEMESTER EXAMINATION **SERIES:** DECEMBER 2014 **TIME:** 2 HOURS

**Instructions to Candidates:** You should have the following for this examination *- Answer Booklet* This paper consists of **FIVE** questions. Answer any **THREE** questions Maximum marks for each part of a question are as shown This paper consists of **TWO** printed pages

**© 2014 – Technical University of Mombasa Page 1**

### **Question One**

Write a C program to convert temperature Fahrenheit to celsium using the formula:

$$
C = (5.0 \text{/} 9.0) * (F - 32)
$$

The lowest Fahrenheit conversion temperature is 0 and highest is 300. There is a step of 20 between every two conversion values. The output should be in two columns with their column headers.

**(20 marks)**

#### **Question Two**

Write a C program for the following quadratic formula:

$$
X = -b \pm \frac{\sqrt{b^2 - 4ac}}{2a}
$$
 (20 marks)

#### **Question Three**

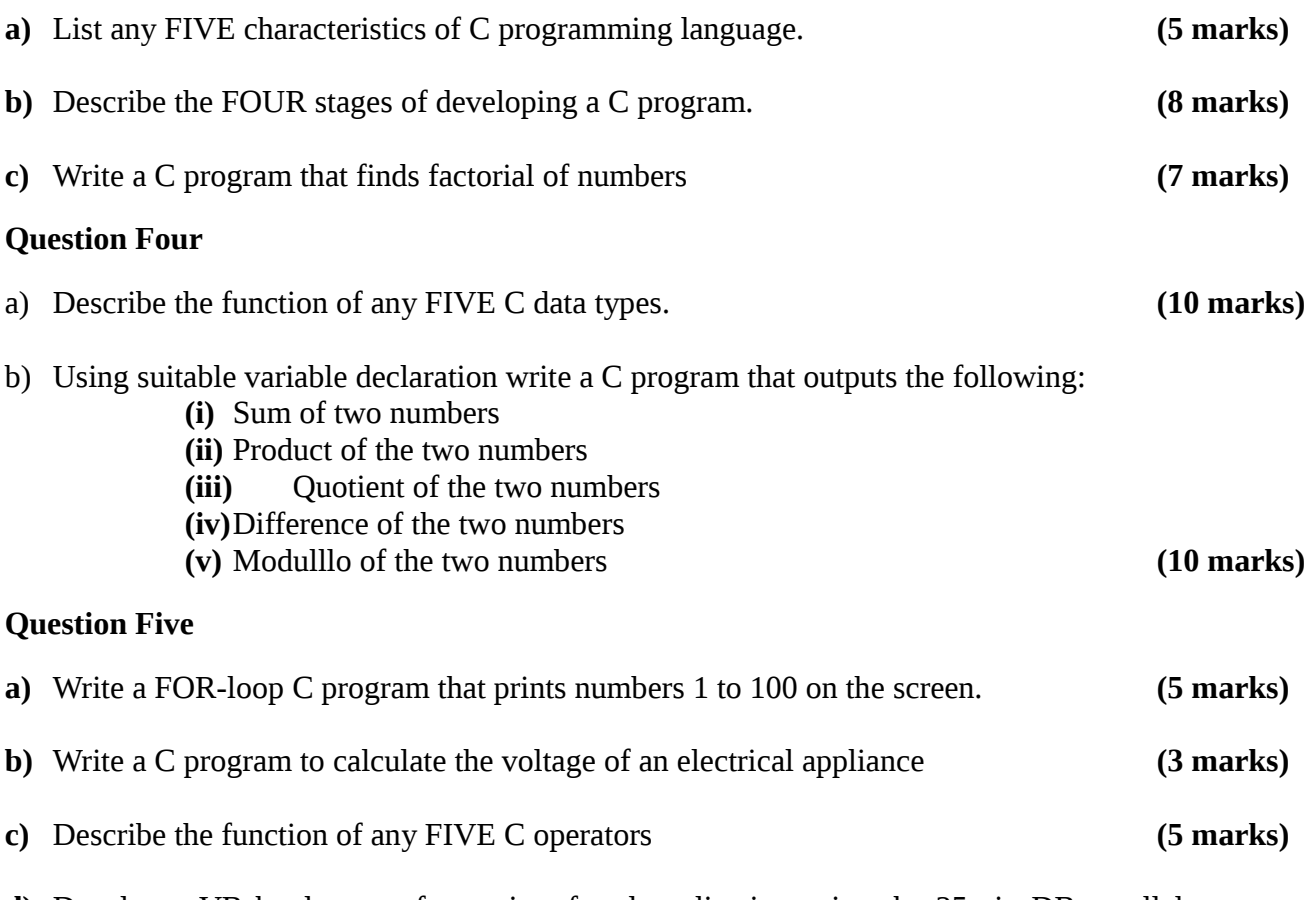

**d)** Develop a VB hardware software interfaced application using the 25-pin DB parallel connector that can be used to regulate temperatures in a room write codes for the operation of the heating and cooling appliances. Use hexadecimal to identify and code the ports used. **(7 marks)**